## FakeAngry Variety2

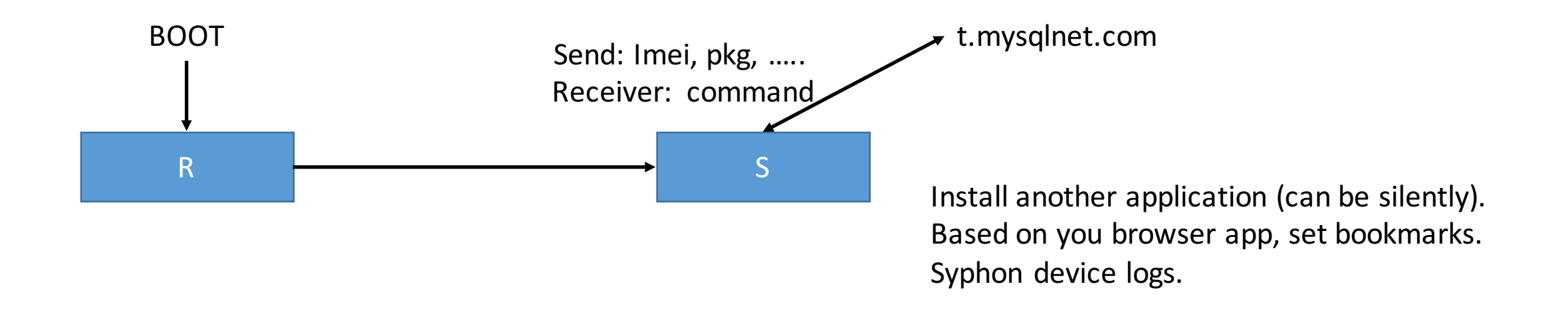

In this payload, all the Strings are encrypted using some byte manipulating routine.

## *byte[] bytes = new byte[]{116, 65, 97, 80, 114, 48, 81, 72, 100, 75, 81, 45, 101, 101, 90,*  117, 52, 75, 101, 81, 116, 75, 67, 74, 54, 111, 97, 75, 99, 101, 97, 73, 102, 48, 106, 82, 52, 45, 102, 113, 100, 55, 71, 115}, 20); String  $url = routine(bytes)$